## ! "P

 $-$ ;5:B@>==K9 6C@=0; 4;O A?5F80;8AB>2 2 >1;0AB8 1CE30;B5@88,  $$09; AD>@<8@>20=08.$ 

0: CG5ABL 2>72@0B 020=A0 >B ?>:C?0B5:O 2 1N465B=>< CG@564

P!

K >?;0B8;8 ?>AB02I8:C 100 % ?> 4>3>2>@C (50000,00 @C1.)

>AB0218: ?@5:@0B8; 2K?>;=OBL CA;>28O 4>3>2>@0 (B>20@ ?>AB02;5= = @0AB>@65=85 4>3>2>@0 A =8< (?>AB02I8: 4>;65= 25@=CBL =0< 20000,00 @C1.)

0 206.34 C =0A G8A;8BAO 20000,00 @C1.

31.12.18 A45;0=0 ?@>2>4:0 209.34/206.34.

@028;L=> ;8 A45;0=0 ?@>2>4:0? 81> =04> 70459AB2>20BL AG.401.40?

""

 $@>2>4:0$  A45;  $0=0$  ?  $@028$ ;  $L = >$ .

A;8 ?>AB02I8:C >?;0G5= 020=A, 8 >= =5 8A?>;=8; A2>8 >1O70B5;LAB20 704>;65==>ABL A> AGQB0 206.34 =5>1E>48<> ?5@525AB8 =0 AGQB 209.34 A @ 0 7 C, : 0: B > ; L : > = 0 G 8 = 0 5 B 5 2 5 A B 8 ? @ 5 B 5 = 7 8 > = = C N @ 0 1 > B C A : > = B @ 0 3 5 = B  $3>40$ , 2 MB $>$ < A;CG05 = 5 = C6= $>$  (?C=:B 109 = AB@C:F88 174=\*).

!

7 ?C=:B0 7 AB0=40@B0 « >E>4K » A;54C5B, GB> >B=>A8BL AC<<K =0 4>E>4 :>340 =5 AG8B05BAO 2>7<>6=K< >?@545;8BL B>G=CN 45=56=CN 25;8G8=C 4>E>4>2.

 $B > < C$  65,  $A > 3$ ;  $0A = > ?$  @ 028;  $0 < 1$  ! «  $> E > 4K$  » 4; O F5; 59 1 CEC ?>ABC?;5=85 M:>=><8G5A:8E 2K3>4. 20H5< 65 A;CG05, @5GL 84QB  $CG@5645=85$ 

>MB><C, 704>;65==>ABL :>=B@035=B0 2 AC<<5 =58A?>;=5== ?  $@>2>4:>9:$ 

515B 0 209 34 560 @548B 0 206 34 660

A;8 65 45; >  $1C45B = 0$ ? @ 02;5= > 2 AC4, B > 340 ? @ 8 > 6840 = 88 AC < < 8A?>;L7>20BL AGQB 401.40 «>E>4K 1C4CI8E ?5@8>4>2».

AE>4O 87 @07JOA=5=89 8=D8=0 P[>AA88](consultantplus://offline/ref=3F9CC3D7A2ABD6E0F61A7C8AEE811A4EB4E1974CA670935103F9D2776683F9D10BA1283DBF19DC6FDD4F8302B57B460F3CK8N), ?@82545==KE 2 [8AL<](consultantplus://offline/ref=3F9CC3D7A2ABD6E0F61A7C8AEE811A4EB4E1974CA670935103F9D2776683F9D10BA1283DBF19DC6FDD4F8302B57B460F3CK8N)5 N 02-05-11/62851, [8 ?>](consultantplus://offline/ref=3F9CC3D7A2ABD6E0F61A6198FBF54443B7E3CE42A37990035AA6892A318AF3864CEE716DFB4DD567D95AD751EF2C4B0EC4476BB091FA6E563AK8N);>65=89 [?. 3](consultantplus://offline/ref=3F9CC3D7A2ABD6E0F61A6198FBF54443B7E3CE42A37990035AA6892A318AF3864CEE716DFB4DD567D95AD751EF2C4B0EC4476BB091FA6E563AK8N)01  $=$ AB@C:F88 N 157= >68405<K5 4>E>4K >B 2KAAB0 $2$ %32e \$KEKE @?5BASB=077298837==0,NBAO 4>E>40<8 1C4CI8E ?5@8>4>2 8 ?>4;560B >B@065=8N =0 AG5B5 1 401 40 HB@0D=KE A0=:F89 70 =0@CH5=85 70:>=>40B5;LAB20 > 70:C?:0E 8 =0@CH5=

1

?>A:>;L:C @07<5@ B0:8E 4>E>4>2 =52>7<>6=> =0456=> >F5=8BL.

\* @8:07 8=D8=0 P>AA88 >B 16.12.2010 N 174= (@54. >B 28.12.201 [1CE30;B5@A:>3> CG5B0 1N465B=KE CG@5645=89 8 =AB@C:F88](consultantplus://offline/ref=2BB4A26731004D977168999E5558B5B95185931C98C35A44C1FD97760F9366C24F9C147F829AC75B72E0621332418CB1A2F2417C1F3FF88EM4iFL) ?> 53> ?@8<5=

 $1>A = > 20 = 805: A G 5 B 5 0 209 34 000 P O A G 5 B K ? > 4 > E > 40 < > B : <275 = A 0 F 88 7$  $@0AG5BK$  ?> 704>;  $@5 = 2 \rightarrow 4ABB@Q$ : F88 N. 11579  $\rightarrow$  AB  $@C$ : F88 [N 1](consultantplus://offline/ref=5DD6ACC393F04416BF2E364B5020A95F29F296186286D999CECF628AD7268331630E1D9F438C747CB77622B6CF2C1E5CB82B66E54E1C376C12yAM)74 = ):

- 1K2H53> @01>B=8:0 70 =5>B@01>B0==K5 4=8 >B?CA:0 (5A;8 >= C2>;8;AC :>B>@>3> C65 ?>;CG8; 5653>4=K9 >?;0G8205<K9 >B?CA:);

- : > = B @ 035 = B 0 2  $G0AB8 = 52$  > 72 @ 015 = = K E 020 = A > 2K E ?;0B 5659, 5A;8  $@0AB>@3=CB$ , 2  $B><$   $G8A$ ; 5  $?$   $>$   $?$   $@5B5=78>$  =  $\frac{1}{2}$   $@.018BB8$   $\frac{1}{4}$   $@.5$   $B15AB8$   $A$   $C40$  $0.4/67438$ ,  $0.7 = 0.659AB20$   $P > AAB8$  N  $42 - 7.4 - 0.85\sqrt{5} < 1.88$   $CD58 \Rightarrow CDB$   $P2 \times 5A$   $A28.82$   $D5B4$ ,  $0.3.02.2015$ 04/4153);

 $-$  ? > 4 > B G 5 B = K E  $:8F$ ;

- @01>B=8:0 CG@5645=8O ?> 87:8H=5 2K?:0G5==K< 5<C AC<<0< >?:0BK B@ ?;0BK), 5A;8 @01>B=8: >A?0@8205B >A=>20=8O 8 @07<5@ C45@60=89;

- ?> :><?5=A0F88 @0AE>4>2, ?>=5A5==KE CG@5645=85< 2 A2O78 A @50 70:>=>40B5;LAB2>< P\$.

 $>$ ?>;=8B5;L=K5 <0B5@80;K.

72;5G5=85 87:

[>B>2>5 @5H5=85: 0: CG@5645=8N >B@078BL 2 CG5B5 @0AG5BK ?> 4>](consultantplus://offline/ref=FD33AA8C5611180459E2ACD134C0CF4F6AE6C96F8634F0F6FC25338640525E9EA955DE45E5398CB099AA055E5F845E24A1710BA82FE7B8E4h10CM)E>40< [000\) \(>=AC;LB0=B;NA, 2019\) {>](consultantplus://offline/ref=FD33AA8C5611180459E2ACD134C0CF4F6AE6C96F8634F0F6FC25338640525E9EA955DE45E5398CB099AA055E5F845E24A1710BA82FE7B8E4h10CM)=AC;LB0=B;NA}

&

2. 0: CG8BK20BL @0AG5BK ?> 4>E>40< >B :><?5=A0F88 70B@0B

>E>4K >B :><?5=A0F88 70B@0B >B@0609B5 2 CG5B5 =0 40BC 2>7=8:=>25=8  $AC << 5$ ,  $C:070 = >> 9$   $2$   $A>> B25BAB2CN189E54898C0; E5>>B0E$  $A>> B25BAB2CN189E54898C0; E5>>B0E$  $A>> B25BAB2CN189E54898C0; E5>>B0E$   $AB0 = 40$ ?  $@B0$ ,  $N54256 =$  $N54256 =$ , \$545@0;L=>3> AB0=40@B0 N 32=).

P0AG5BK ?> :><?5=A0F88 70B@0B >B@078B5 2 CG5B5 =0 >A=>20=88 ?5@  $1CES0;B5@A:>9 (D. ? @024@33)? @8;>65=85< 4>:C<5=B>2, 7>4B25@640N1.8E0?@02$  $$545@0; L = > 3$  AB0 = 40 @ BD4. N 52 E2546& G 5 A : 8 E C:070 = 89 ? > ? @ 8 < 5 = 5 = 8 N D > @ < 4>:C<5=B>2 8 D>@<8@>20=8N @538AB@>2 1CECG5B0).

:O >B@065=8O 2 CG5B5 @0AG5B>2 ?> 4>E>40< >B :><?5=A0F88 70B@ CG@5645=8O >D>@<8B5 1CE30;B5@A:85 70?8A8:

2

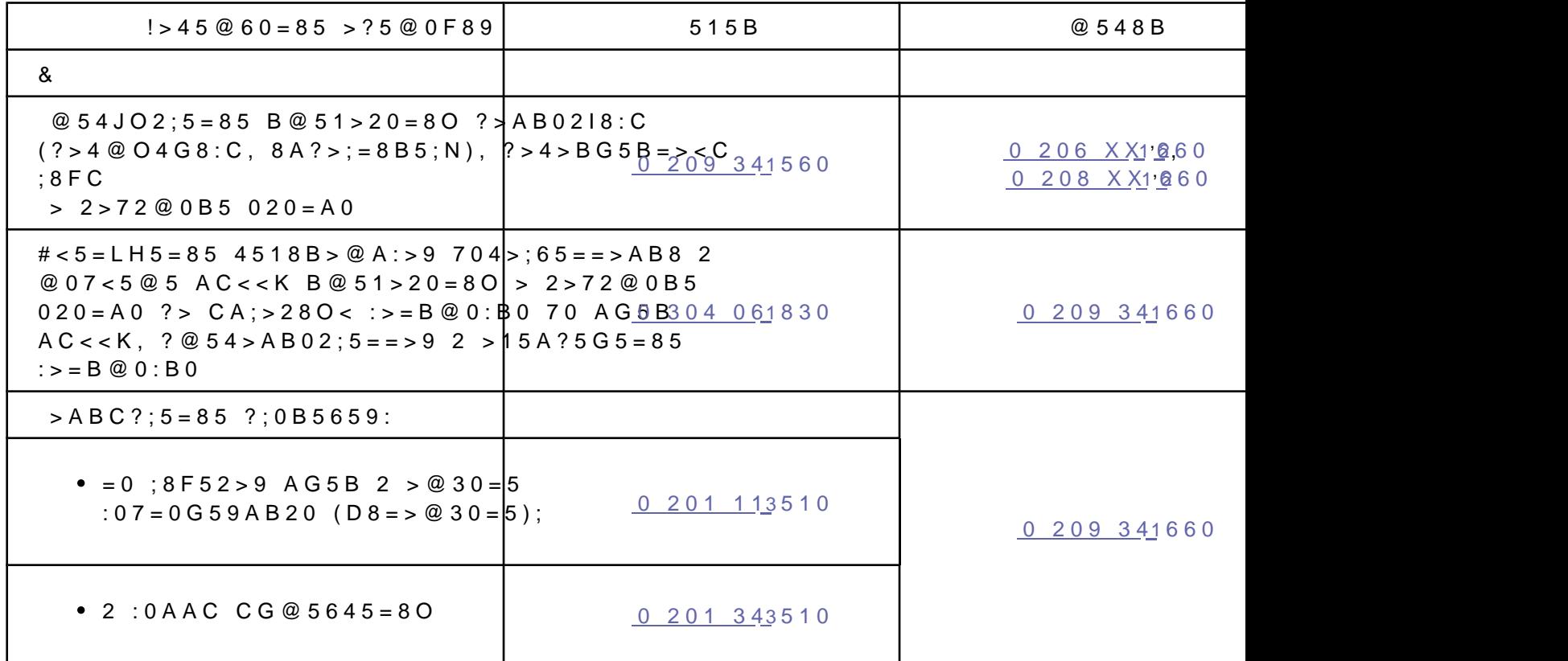

 $1>$  @ O 4 : N < 209 = 40 = = 0 <u>O ! A #</u>B **4 B B O** ; 8 7 8 @ > 20 = 0, A > > B 2 5 B A B 2 C <u>N A 85 © 87</u> N B 174 @8<5=5=85 45B0;870F88 A;54C5B A>3;0A>20BL A D8=0=A>2K< >@30=>  $DC = : F88 8$  ?>;=><>G8O  $C \oplus \text{\textcircled{4488}} \oplus 6$ ; $\oplus 8(8 \text{ N } 174)$ .

 $2 \#: 068B5$  A > > B 2 5 B A B 2 C N 1 8 5 : > 4 3 @ C ? ? K 8 : > 4 2 8 4 0 A 8 = B 5 B 8 G 5 A : > 3 > A 3  $4 = > 2@5 < 5 = = > > B@078B5 70?8A \perp A@5B@10B@6=AA+B2@6CF88 N 157=$ .

#G5B >?5@0F89 ?> AG5BC 0 209 30 000 2548B5 2 6C@=0;5 >?5@0F895@0AG15)B:  $(? \ 223 + AB @C:FB8 @017547.5B > 48G5A:8E C:070 = 89).$ 

 $=0$ ;8B8G5A:89 CoGAB5BC 2548B5 2 :0@B>G:5 CG<u>5B00A5@4</u>54@8078@@705AG5B>2

- ;8F, >B25BAB25==KE 70 2>7<5I5=85 70B@0B;
- $AC<< 704$  > ;  $65 == > AB8$ .

 $A = > 20 = 85$   $222 = AB$  @ C: F 8 8 <u>N 017547</u>.  $5B > 48G5A$ : 8 E C: 0 7 0 = 8 9.